# **Analisi e progettazione del software** – Appello del 21 settembre 2006 **Prima parte** – **Compito A**

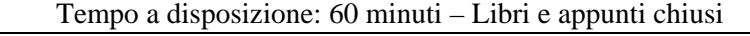

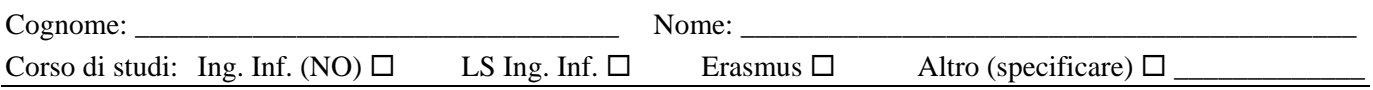

**AcmeU** ("Acme University") è il sistema informatico dell'Università Acme che, tra le altre cose, si occupa della gestione delle informazioni sull'offerta didattica e sugli studenti e le loro carriere:

- Informazioni relative alle facoltà (ad es., *Facoltà di Ingegneria*) e ai corsi di studio (ad es., *Laurea in Ingegneria Informatica*) dell'Università Acme – ciascun corso di studi è di competenza di una singola facoltà.
- Informazione relative ai corsi offerti dall'Università Acme ciascun corso (con un codice identificativo, un nome ed un numero di crediti) è offerto da una facoltà, e può essere fruito esclusivamente dagli studenti iscritti ai corsi di studio di quella facoltà.
- Informazioni relative agli studenti di ciascuno studente interessano i dati anagrafici (nome, cognome, indirizzo di posta elettronica), nonché una matricola, che lo identifica nell'ambito dell'Università – ciascuno studente è iscritto a un solo corso di studi.
- Informazioni relative agli esami superati (verbalizzati) dagli studenti, con voto e data di verbalizzazione.
- Informazioni relative ai piani di studi individuali degli studenti il piano di studi individuale di uno studente può contenere solo corsi offerti dalla facoltà presso cui è iscritto lo studente.

In particolare, gli studenti dell'Università Acme devono presentare, all'inizio di ciascun nuovo anno accademico, un nuovo piani di studio individuali annuale (PSIA), relativo al solo anno accademico successivo, per un numero di crediti complessivo compreso tra 30 e 60.

Si prendano in considerazione i seguenti casi d'uso del sistema AcmeU:

# *Caso d'uso UC1: Inserimento Piano di studi individuale annuale.*

*Attore primario*: uno Studente dell'Università ACME.

*Pre-condizione*: lo Studente è registrato nel Sistema.

- 1. Lo Studente inserisce la propria matricola e la propria password. Il Sistema autentica lo Studente.
- 2. Lo Studente inizia l'inserimento di un nuovo piano di studi individuale annuale (PSIA).
- 3. Il Sistema mostra l'elenco degli esami già superati e verbalizzati dallo Studente, con data e voto.
- 4. Il Sistema mostra l'elenco dei corsi offerti dalla facoltà a cui lo Studente è iscritto.
- 5. Lo Studente inserisce il codice identificativo di un corso, che vuole inserire nel proprio PSIA. Il Sistema registra il corso nel PSIA dello Studente.
- *Lo Studente ripete il passo 5 fino a che non indica che ha terminato.*
- 6. Il Sistema mostra il piano di studi individuale annuale dello Studente, nonché il numero di crediti complessivo dei corsi selezionati.
- 7. Lo Studente conferma il piano di studi individuale annuale inserito. Il Sistema cancella l'eventuale PSIA inserito in precedenza dallo Studente. Il Sistema registra il nuovo PSIA dallo Studente. Il Sistema stampa il PSIA registrato.
- 8. Lo Studente va via con la stampa del suo PSIA.

*Estensioni*:

\*a: In qualsiasi momento, lo Studente chiede di annullare l'operazione di inserimento del PSIA. In questo caso, è valido l'ultimo eventuale PSIA inserito in precedenza dallo Studente.

# *Caso d'uso UC2: Registrazione verbalizzazione esame.*

*Attore primario*: una Segretaria di un Corso di studi dell'Università ACME.

- 1. La Segretaria inserisce il proprio codice identificativo e la propria password. Il Sistema autentica la Segretaria.
- 2. Il Sistema mostra l'elenco dei corsi offerti dalla facoltà di riferimento del corso di studi della Segretaria.
- 3. La Segretaria inserisce il codice identificativo di un corso, per il quale vuole inserire degli esami verbalizzati, nonché la data di verbalizzazione.
- 4. La Segretaria inserisce la matricola di uno studente, di cui va registrato l'esame, nonché il voto conseguito. Il Sistema mostra i dati anagrafici dello studente.
- 5. La Segretaria conferma la verbalizzazione. Il Sistema registra il verbale d'esame.
- *La Segretaria ripete i passi 4-5 fino a che non indica che ha terminato.*
- 6. Il Sistema stampa l'elenco delle verbalizzazioni registrate.
- 7. La Segretaria prende l'elenco delle verbalizzazioni registrate, lo timbra e lo firma, e lo mette in un apposito registro.

*Si consiglia di dedicare circa 10 minuti ad una lettura e comprensione preliminare dei requisiti e del testo del compito.* 

*Esercizio A1 (35 minuti)* 

Fare l'analisi orientata agli oggetti per il sistema in discussione, relativamente ad i casi d'uso UC1 e UC2, come segue:

- Mostrare il modello di dominio.
- Mostrare un diagramma di oggetti di dominio che descrive: uno studente *Mario Rossi*, iscritto al corso di studi in *Ingegneria informatica*, iscritto al primo anno, il cui PSIA contiene gli esami *ABC*, *DEF*, *GHI* e *LMN*, e che ha superato e verbalizzato gli esami *ABC* e *DEF*, con votazione 25 e 30, rispettivamente.

*Esercizio A2 (15 minuti)* 

Fare l'analisi orientata agli oggetti per il sistema in discussione, relativamente ai casi d'uso UC1 e UC2, come segue:

- Mostrare il diagramma di sequenza di sistema per il caso d'uso UC1.
- Mostrare il diagramma di sequenza di sistema per il caso d'uso UC2.
- Mostrare il contratto di tutte le operazioni di sistema per il caso d'uso UC2.

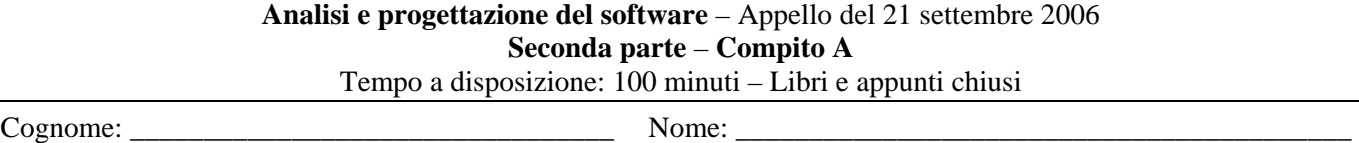

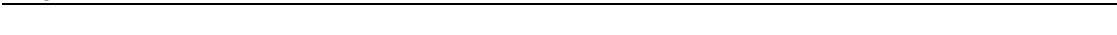

Oltre ai casi d'uso descritti in precedenza, si considerino anche i seguenti:

*Caso d'uso UC3:* Uno Studente usa il Sistema per stampare l'elenco degli esami che ha sostenuto.

*Caso d'uso UC4:* Una Segretaria di un corso di studi usa il Sistema per stampare i piani di studi individuali annuali presentati dagli studenti iscritti al corso di studi.

*Caso d'uso UC5:* Una Segretaria usa il Sistema per stampare l'elenco degli studenti che hanno superato l'esame relativo ad un certo corso.

Il seguente *Modello di dominio* è relativo ai casi d'uso UC1, UC2, UC3, UC4 e UC5.

Si noti che alcune associazioni non sono state mostrate. In particolare, non sono mostrate le associazioni di tipo "corrente".

Nel DCD potrebbe essere opportuni implementare classi e/o associazioni e/o attributi diversi da quelli mostrati in questo modello di dominio.

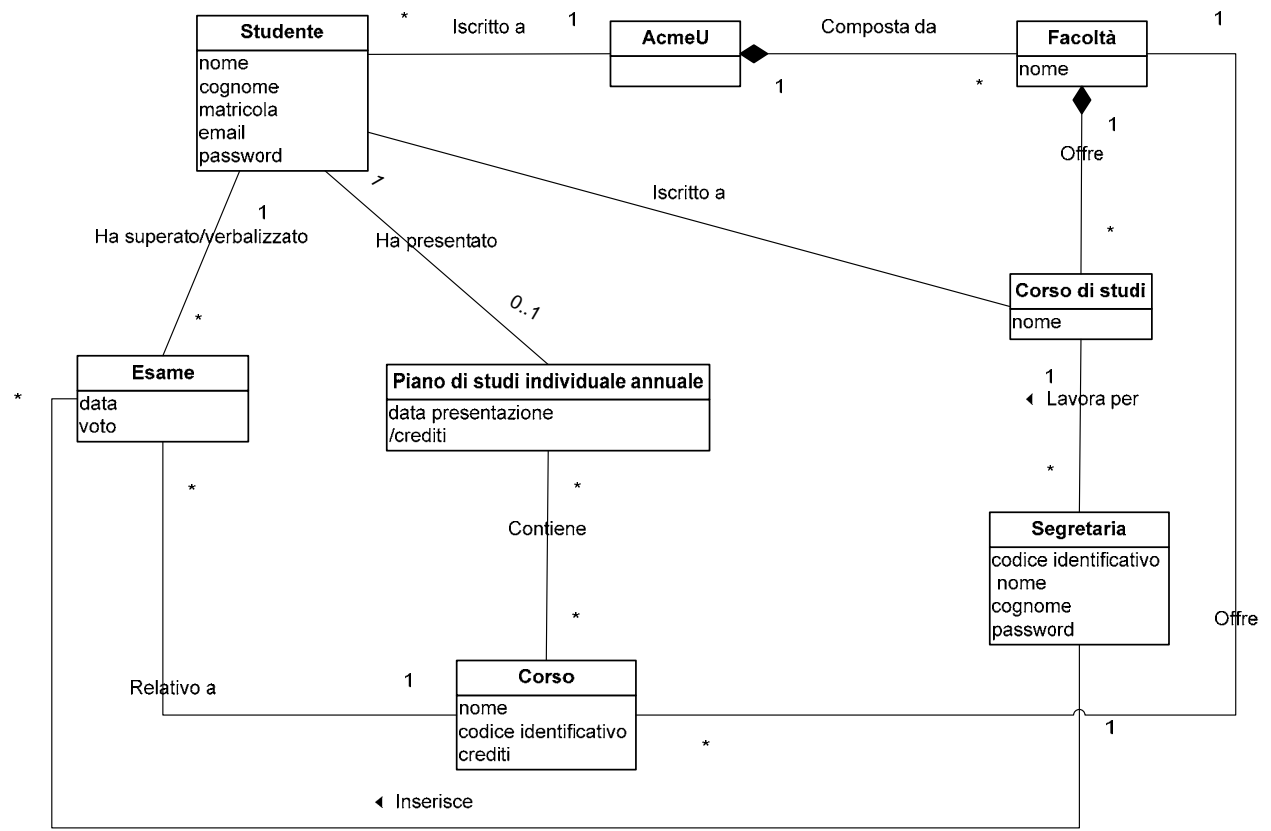

#### *Operazioni di sistema*  Caso d'uso UC1:

- loginStudente(matricola, password)
- iniziaInserimentoPSIA()
- inserisciCorso(codice corso)
- confermaPSIA()

Caso d'uso UC2:

- loginSegretaria(codice identificativo, password)
- iniziaInserimentoVerbaliEsame(codice corso, data verbalizzazione)
- inserisciVerbaleEsame(matricola, voto)
- confermaUltimoVerbaleEsame()

*Si consiglia di dedicare circa 10 minuti ad una lettura e comprensione preliminare dei requisiti e del testo del compito.* 

*Osservazione*: nella progettazione è possibile ispirarsi al modello di dominio realizzato nella Prima parte del compito, oppure al modello di dominio riportato nella pagina precedente.

# *Esercizio A3 (40 minuti)*

Fare la progettazione orientata agli oggetti relativa al sistema in discussione, relativamente al caso d'uso UC1, come segue:

- mostrare i diagrammi di interazione relativi a tutte le operazioni di sistema per il caso d'uso UC1, motivando le scelte di progetto fatte con l'indicazione dei pattern GRASP e/o GoF applicati;
- mostrare il corrispondente diagramma delle classi di progetto.
- La soluzione individuata dovrà essere compatibile con la realizzazione dei casi d'uso UC2, UC3, UC4 e UC5.

Si faccia l'ipotesi che il sistema in discussione gestisca i propri dati solo in memoria principale. Si supponga anche che durante il caso d'uso di avviamento tutti gli oggetti le cui informazioni sono già disponibili siano stati già creati e caricati in memoria.

# *Esercizio A4 (35 minuti)*

Fare la progettazione orientata agli oggetti relativa al sistema in discussione, relativamente al caso d'uso UC2, come segue:

- mostrare i diagrammi di interazione relativi a tutte le operazioni di sistema per il caso d'uso UC2, motivando le scelte di progetto fatte con l'indicazione dei pattern GRASP e/o GoF applicati;
- mostrare il corrispondente diagramma delle classi di progetto.
- La soluzione individuata dovrà essere compatibile con la realizzazione dei casi d'uso UC1, UC3, UC4 e UC5.

Si faccia l'ipotesi che il sistema in discussione gestisca i propri dati solo in memoria principale. Si supponga anche che durante il caso d'uso di avviamento tutti gli oggetti le cui informazioni sono già disponibili siano stati già creati e caricati in memoria.

# *Esercizio A5 (15 minuti)*

Descrivere il pattern GRASP Polymorphism, facendo anche un esempio di progettazione basato su di esso (ma che non corrisponda ad un esempio relativo ad un design pattern GoF).